## Modulo d'ordine

FATTURARE A:

COMPILA IL MODULO E INVIALO A: info@egasystem.it

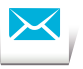

## CONSEGNARE A:

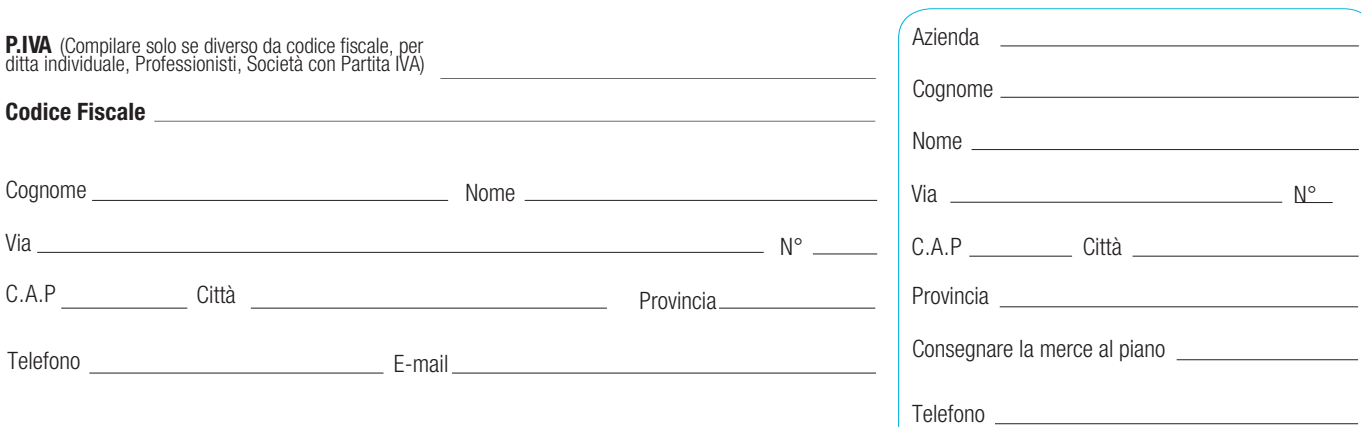

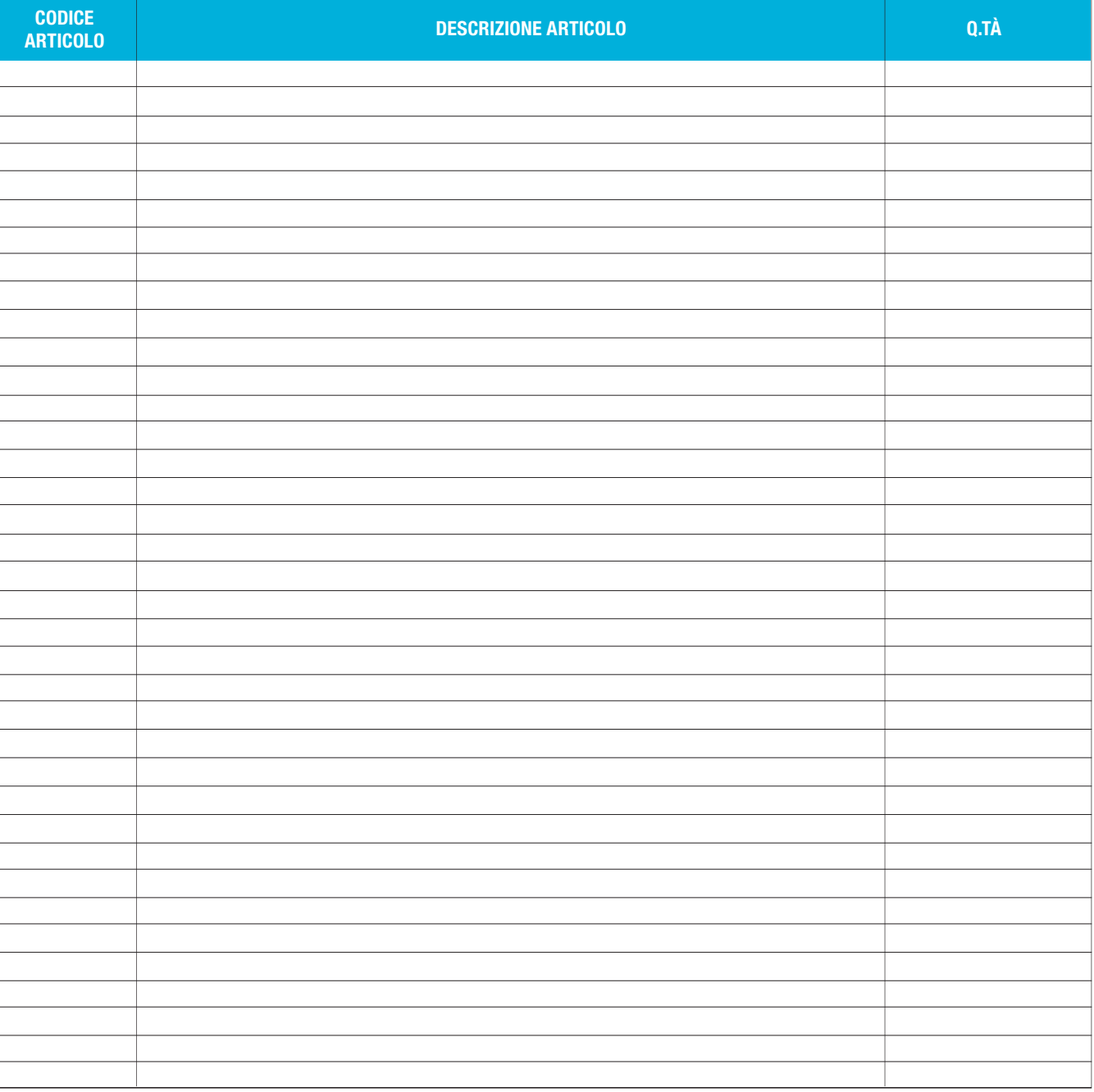

Si informa che i vostri dati saranno trattati a norma del decreto del 30 giugno 2003 n° 196.